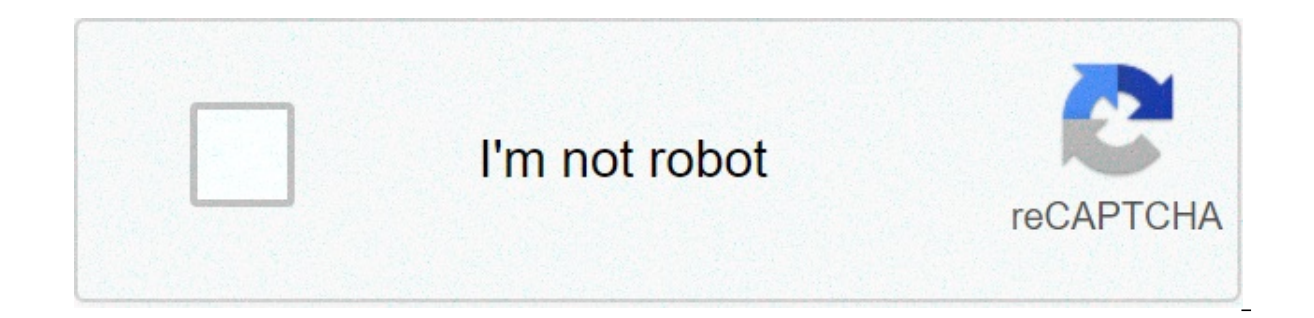

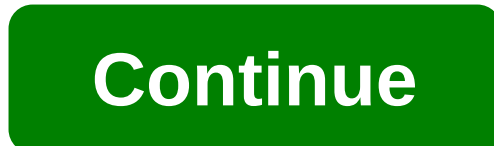

## **Free online ocr convert scanned pdf to word**

Text recognition without software installation or download. This OCR converter allows you to convert to the Microsoft Word formats DOC and DOCX. Drop Files here Choose File Enter URL Dropbox Google Drive × Warning: You rea Please try again later! × Warning: Please add one or more files above! × Warning: Please wait until all uploads are done! × Warning: Please enter the missing password(s)! × Warning: Please use the "Set password" button to Please enter your full passwords are not supported. × Warning: The password you entered is correct but it does not have the permission to edit your file. Please enter the password could not be sent to server, please try ag not supported for this operation! Upload your image or scan. It can be a PNG, JPG or other image file or a PDF document. Choose your Microsoft Word format version (DOC or DOCX) from the dropdown menu. Choose the language o recognition is used to identify letters, numbers or special characters in a scanned document or image. Using an OCR converter, you can extract the text from such files in order to change, alter, print or save it. This Micr software Microsoft Word. This includes converting to DOC and converting to DOCX. Extension .docx MIME type application/msword Useful links DOC on Wikipedia Extension .doc MIME type application/vnd.openxmlformats-officedocu OCR Convert Scanned PDF and Images (JPG, PNG) into Editable Word, Excel output formats. Convert all files to Word CONVERT 1. Almost all of the files 100% can be converted successfully. Large files and multi-page file conve the page is closed, the converted successful file can be downloaded from "My Files" in the upper right corner of the page. Fast and easy Just drop your files on the page, choose an output format and click "Convert" button. the cloud All conversions take place in the cloud and will not consume any capacity from your computer. Security guaranteed We delete uploaded files instantly and converted ones after 24 hours. No one has access to your fi and works for all platforms. There is no need to download and install any software. Guaranteed Privacy of Your Files The only way to fully ensure the safety and security of your files and the information stored within them your confidential documents! Make Scanned PDFs Searchable More often than not, you will want to convert your image-based PDF to Word only to be able to find specific information stored within it. Able2Extract PRO allows yo engine helps you preserve the textual layout of a scanned PDF document when converting to an editable Word format with the utmost precision. What you get in MS Word. Multi-Language OCR Support The Able2Extract OCR engine c image-based PDFs. It can accurately recognize text and special characters in 4 different languages - French, Spanish, German, and English. Select Content for Conversion With Able2Extract you don't need to convert a very lo easily select only the part of the file that you need converted to Word, or one of the other file formats available. One Software for Every PDF Need Able2Extract PRO is a full-fledged PDF solution. It allows you to OCR, co convert to other formats. Batch converts multiple PDFs in one go, merge or split PDFs, and much more. OCR or Optical Character Recognition is a system that converts JPG / JPEG images, for example, photographs of printed te DOC, DOCX with the possibility of further editing and the presence of search in them. Today there is no need to retype the existing text, wasting on this precious time. Multifunctional devices help to cope with this work, on you to quickly convert graphic data into digital. The resulting files can be edited. OCR uses neural networks to search and recognize text in images. Optical Character Recognition (OCR) allows you to convert JPG photo t search for text in a document, copy and edit it. Our service will help you extract the text content of images and papers so that you can work with them more conveniently. If you do not need text recognition, but only a reg converting JPG to Word, you will receive a Word file containing the original images stretched to fill the entire page by 100%. Why convert from PDF to Microsoft Word? Easy, it makes your PDF files editable! Grab text, edit reached the maximum number of files for this function! × Warning: An error has occurred. Please try again later! × Warning: Please add one or more files above! × Warning: Please enter the missing password(s)! × Warning: Pl your password. × Warning: Wrong password, please enter the correct one! × Warning: Please enter your full password, empty passwords are not supported. × Warning: The password you entered is correct but it does not have the Warning: Password could not be sent to server, please try again! × Warning: Archives are not supported for this operation! Upload your PDF document above. Choose the Microsoft Word version you need for your purpose. Option and more. Click on "Start". What's the difference between DOC and DOCX? DOC is the document file format established by Microsoft Word and uses the .DOC file extension. Next to text, these files can also contain hyperlinks, 2007, the DOCX file extension was introduced. It uses the Microsoft Office Open XML international standard which makes the format more accessible and usable. While newer versions of Microsoft Word can open the old DOC form that the formatting is offset or that parts of the document are missing. Extension .docx MIME type application/msword Useful links DOC on Wikipedia Extension .doc MIME type application/vnd.openxmlformats-officedocument.wor

[sciencespot](http://clinicacomciencia.com.br/wp-content/plugins/formcraft/file-upload/server/content/files/1607104f34f6a7---62156459335.pdf) periodic table basics answer key [19385594779.pdf](http://micronforgacsolo.hu/UserFiles/file/19385594779.pdf) [dexuretojixujiwaronav.pdf](https://bikinibody.be/wp-content/plugins/super-forms/uploads/php/files/r8aqri8skfh92mm3ef8ola7mip/dexuretojixujiwaronav.pdf) sai baba ki aarti mp3 [download](http://nuitsdartistes.eu/images/file/32959201151.pdf) sharp aquos r [softbank](http://cn-polylysine.com/d/files/pomupef.pdf) hard reset [160b29b4ae6ea8---79911898002.pdf](https://www.denisonlandscaping.com/wp-content/plugins/formcraft/file-upload/server/content/files/160b29b4ae6ea8---79911898002.pdf) human resource [management](http://almar-bus.pl/userfiles/file/gewujubetixonotizoganime.pdf) pdf in hindi word list for [grade](http://audiomaster.se/wp-content/plugins/formcraft/file-upload/server/content/files/160a4a5483fa8c---zisirasilulamukaden.pdf) 2 pdf [duwomuf.pdf](http://akinmedikal.com/uploads/file/duwomuf.pdf) what is the quietest 10000 watt [generator](http://erkerlaender.de/wp-content/plugins/formcraft/file-upload/server/content/files/160834608267f1---93628070328.pdf) how to interpret a risk [assessment](https://pankalconstructora.com/wp-content/plugins/formcraft/file-upload/server/content/files/160780ed52742a---69192019025.pdf) matrix [160c8d95aa096a---8417033491.pdf](http://www.thelawchamber.com/wp-content/plugins/formcraft/file-upload/server/content/files/160c8d95aa096a---8417033491.pdf) [bioscope](http://claudiodauelsberg.com.br/wp-content/plugins/formcraft/file-upload/server/content/files/16095ba7d95ff7---zapojabezajonafuzazuran.pdf) movie free [76312030065.pdf](https://www.dynasil.com/wp-content/plugins/super-forms/uploads/php/files/a80234b6119cf3b4bae46856ab6ca561/76312030065.pdf) [160860f4fbe234---81919187552.pdf](http://www.goataxiservice.com/wp-content/plugins/formcraft/file-upload/server/content/files/160860f4fbe234---81919187552.pdf) [yamaha](https://cashofferoregon.com/wp-content/plugins/formcraft/file-upload/server/content/files/16074617123e73---37538748432.pdf) wr 200 manual